## **SNIVERSITY OF ILLINOIS**

URBAN

### Processing a Scrap/Surplus Request

Use these steps to process a scrap/surplus request in *FABweb*.

**NOTE:** You can process both *Banner and* non-*Banner* assets on the same form.

#### **Originating Unit – Department Representative**

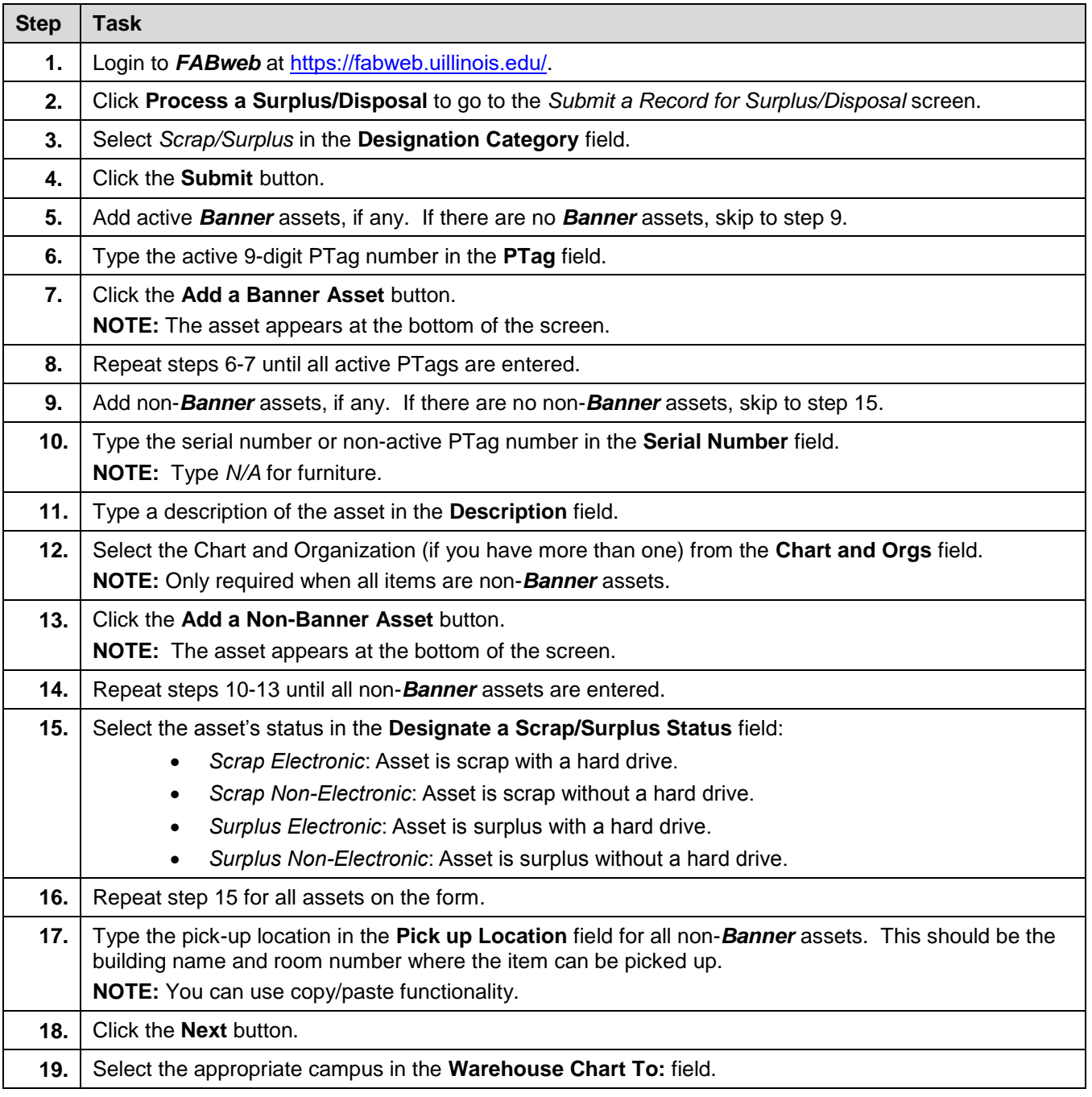

# UNIVERSITY OF ILLINOIS

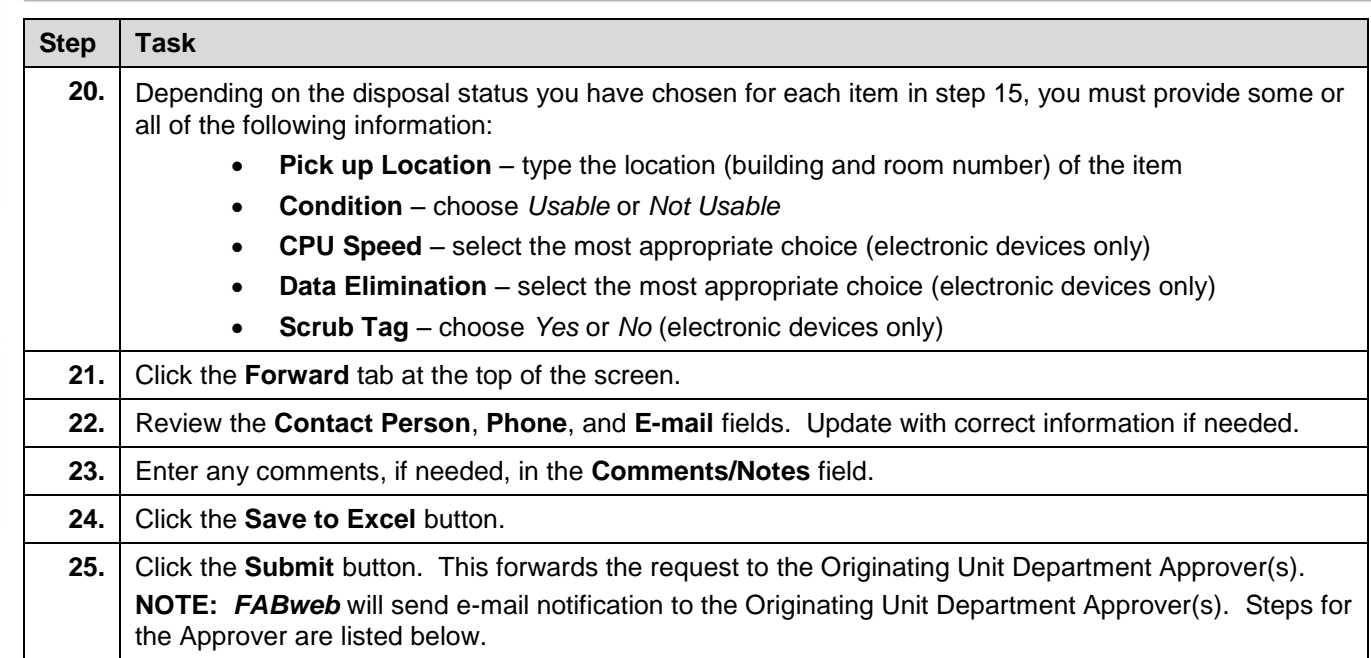

#### **Originating Unit – Department Approver**

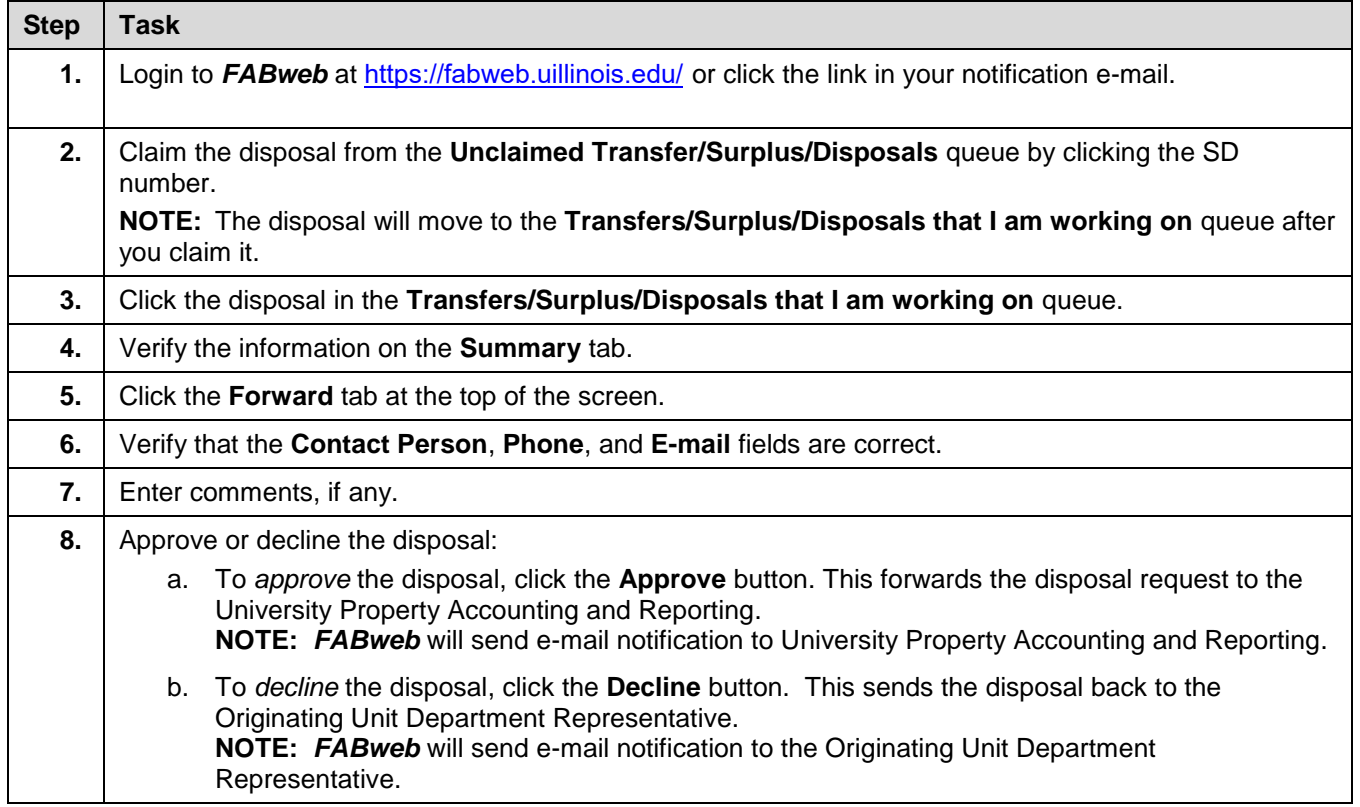